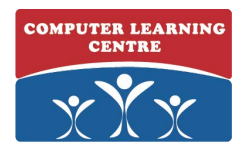

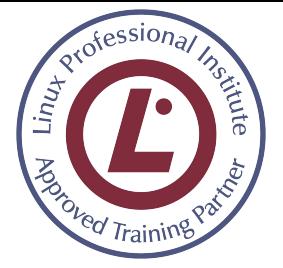

# **LPIC-2: Linux Engineer**

### **Duration: 5 Days Course Code: LPIC-2**

#### Overview:

LPIC-2 is the second certification in LPI's multi-level professional certification program. The LPIC-2 will validate the candidate's ability to administer small to medium–sized mixed networks. The candidate must have an active LPIC-1 certification to receive LPIC-2 certification, but the LPIC-1 and LPIC-2 exams may be taken in any order.

In this course students will learn how to plan, implement, keep consistent, secure and troubleshoot a small mixed (Microsoft, Linux) network, including a:

- LAN server (Samba, NFS, DNS, DHCP, client management)
- Internet Gateway (firewall, VPN, SSH, web cache/proxy, mail)
- Internet Server (web server and reverse proxy, FTP server)

Student will also learn about how to advise management on automation and purchases.

#### Target Audience:

Anyone who is already familiar with Linux and material covered in LPIC-1 Linux Administrator course

• Anyone wishing to prepare for the LPIC-2 201-450 and 202-450 exams

### Objectives:

- Perform advanced system administration, including common tasks regarding the Linux kernel, system start-up and maintenance;
- Perform advanced Management of block storage and file systems as well as advanced networking and authentication and system security, including firewall and VPN;
- Install and configure fundamental network services, including DHCP, DNS, SSH, Web servers, file servers using FTP, NFS and Samba, email delivery;
- $\mathcal{L}_{\mathcal{A}}$ Supervise assistants and advise management on automation and purchases.

#### Prerequisites:

Before attending this course, delegates must have:

• Attended the LPIC-1 Linux Administrator or CompTIA Linux+ Powered by LPI courses

### Testing and Certification

This course will prepare delegates to write the LPIC-2 exams, 201-450 and 202-450 Successfully passing exams 201-450 and 202-450 will result in the

attainment of the LPIC-2 Linux Engineer Certification.

## Content:

#### Module 1: System Start-up & Advanced System Management

# Customizing system startup and boot

- processes
- System recovery
- Notify users on system-related issues
- Make and install programs from source

### Module 2: Linux Kernel Configuration

- **<sup>®</sup>** Kernel Components
- Compiling a kernel
- Patching a kernel
- Customize, build, and install a custom
- $<sup>①</sup>$  kernel and kernel modules</sup>
- Manage/query kernel and kernel
- modules at runtime

### Module 3: Basic Filesystem Management

- Operating the Linux filesystem
- Maintaining a Linux filesystem
- **<sup>®</sup>** Creating and configuring filesystem
- $<sup>①</sup>$  options</sup>

udev Device Management

## Module 4: Advanced Disk Management

- Configuring RAID
- Adjusting Storage Device Access
- Logical Volume Manager
- *®* Backup Operations

### Module 5: Networking Configuration

- Basic networking configuration
- Advanced network configuration and
- troubleshooting
- **<sup>®</sup>** Troubleshooting network issues

# Module 6: DNS Server Configuration

- *®* Basic DNS Server Configuration
- Create and Maintain DNS Zones
- Securing a DNS Server

## Module 7: Advanced Network Configuration

- DHCP configuration
- LDAP client usage
- Configuring a router
- ® Secure shell

### Module 8: Configuring File Servers

- SAMBA Server Configuration
- *®* NFS Server Configuration
- Securing FTP Servers
- Module 9: Configuring Web and E-mail Servers
- *<sup>1</sup>* Implementing a Web server
- Maintaining a Web server
- Implementing a proxy server
- Using e-mail servers
- Managing Local e-mail delivery
- Managing remote email delivery

#### Module 10: Security

- **<sup>©</sup> PAM Authentication**
- **<sup>①</sup> TCP Wrapper**
- **<sup>®</sup>** Security tasks

#### Module 11: System Troubleshooting I: Boot and

- Kernel Problems
- Identifying boot stages and
- troubleshooting
- General troubleshooting

#### Module 12: System Troubleshooting II: System

- *®* Resources and the User Environment
- Troubleshooting system resources
- Troubleshooting environment
- $\circledcirc$  configuration